Assets

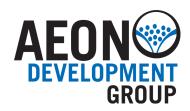

| Search sources for http://. Replace by https://                                                                       |
|----------------------------------------------------------------------------------------------------|
| Lint (s)css sources                                                                                                   |
| Webfonts: is the live domain configured in services like Typekit, Fonts.com etc.?                                     |
| Is the browserlist properly configured for autoprefixer and babel-preset-env?                                         |
| When using PurgeCSS: check if layout is preserved.                                                                    |
| ls yarn.lock present?                                                                                                 |
| Check JS lint errors. Remove all console.log lines in scripts                                                         |
| Check for console errors                                                                                              |
| Are all strings / images present (and translated)?                                                                    |
| Does menu/submenu have a correct active state on every page?                                                          |
| Are 404, 500 and 503 pages provided? Do they provide useful content like 'back to home', search or a navigation tree? |
|                                                                                                    |

Check all pages for n+1 problems

Check page titles / descriptions Test Facebook sharing. Provide og-tags if needed

Does Favicon load? Pin the tab in Safari to check pinned icon

## **GOING LIVE** Checklist will help you get your website ready to go live!

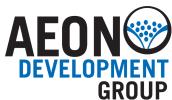

| <br>Google Maps                                                                                                    |
|----------------------------------------------------------------------------------------------------|
| API key needed/configured?                                                                                                    |
| Check info windows                                                                                                    |
| Prevent zoom out beyond 1x world                                                                                                    |
| Try clicking on markers                                                                                                    |
| Forms: fill out with wrong/right values                                                                                                    |
| Video: check with sound on                                                                                                    |
| Try subscribing to a newsletter with incorrect & correct email (use correct mail twice to get 'already subscribed' message)                   |
| Check layout of emails                                                                                                    |
| Check structured data for news, events, products,<br>https://search.google.com/structured-data/testing-tool/                                  |
| Add redirects from old to new pages if necessary.<br>Install Let's Encrypt certificate                                                        |
| Check SSL certificate health https://www.ssllabs.com/ssltest/                                                                                 |
| Check your hostfile to make sure you're looking at the live site                                                                              |
| Try visiting www domain, should redirect to non-www                                                                                           |
| Try out visiting http, should redirect to https                                                                                               |
| Scan for mixed content with<br>https://github.com/spatie/mixed-content-scanner-cli                                                            |
| Verify that indexing is not prohibited with x-robots-tag: none<br>by checking curl -I https://url   grep 'x-robots-tag'. Allow robots in .env |
| Remove development DNS record                                                                                                    |
| Check dns propagation with https://www.whatsmydns.net/                                                                                        |
| Verify Tag Manager / Analytics have been correctly set up                                                                                     |

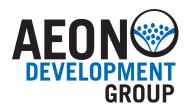

|           | Server<br>Are DigitalOcean backups used?                                                                                                |
|-----------|----------------------------------------------------------------------------------------------------|
|           | Are DigitalOcean backups enabled?                                                                                                    |
|           | Are Amazon backups used?                                                                                                    |
|           | Are Amazon backups enabled?                                                                                                    |
|           | Is the output of artisan task backup:run ok?                                                                                            |
|           | Is artisan scheduled on Forge?                                                                                                    |
|           | Is Horizon configured in Supervisor on Forge? Command should be php artisan horizon. Path should be /home/forge/my-new-site.com/current |
|           | Is the url being monitored by Oh Dear!?                                                                                                 |
|           | Is the server being monitored by our server-monitor?                                                                                    |
|           | Remove develop branch or other stale branches                                                                                           |
|           | Security                                                                                                    |
|           | Have you turned off debug modes?                                                                                                    |
|           | Do all forms contain CSRF tokens.                                                                                                    |
|           | Use proper XSS protection                                                                                                    |
|           | Are you using PDO binding to protect from SQL Injection                                                                                 |
|           | Are you able to Force HTTPS to stop information exchange                                                                                |
| $\square$ | Avoid Raw queries for SQL Injection protection                                                                                          |
| $\square$ | Filter & Validate All Data                                                                                                    |
|           | Invalidate Sessions When Required                                                                                                    |
|           | Store Password Using Hashing Functions                                                                                                  |
|           | Check SSL/TLS Configuration                                                                                                    |